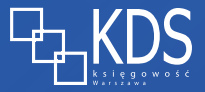

# **Maksymalnie uproszczona instrukcja obsługi typowej spółki z ograniczoną odpowiedzialnością**

Dowiedz się jak **sprawnie zarządzać spółką** z ograniczoną odpowiedzialnością! Instrukcja ta **pomoże Ci** przy podejmowaniu **ważnych decyzji** dla Twojej spółki!

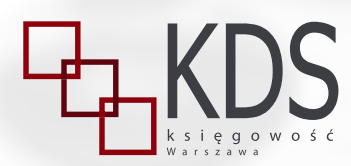

**dowiedz się więcej na ksiegowosc-dla-spolek.pl**

## **01 Co zrobić po rejestracji spółki?**

## **PCC -3**

Sposób działania po rejestracji spółki zależy od tego, czy powstała ona poprzez system S24, czy też z udziałem notariusza. W tym pierwszym przypadku, spółka powinna złożyć deklarację PCC-3 i opłacić podatek od czynność cywilnoprawnych. W drugim, podatek został pobrany przez notariusza, który sporządził akt notarialny obejmujący umowę spółki.

## **Konto bankowe**

Wskazane jest, aby spółka założyła konto bankowe, nawet abstrahując od tego czy istnieje formalnie przepis nakazujący wprost jego założenie. Transakcje pomiędzy przedsiębiorcami, gdy przekraczają określoną kwotę, powinny być dokonywane za pomocą rachunku bankowego. Numer rachunku bankowego powinien zostać zgłoszony na formularzu NIP 8 do urzędu skarbowego, wtedy zostanie umieszczony na "Białej liście".

Zaniechanie płatności za pomocą rachunku bankowego może spowodować negatywne skutki, zarówno w zakresie podatku dochodowego, jak i VAT, gdy przepisy prawa wymagają, aby płatność została dokonana w odpowiedni sposób. Najbezpieczniejszą dla przedsiębiorcy metodą płatności jest przelew na rachunek bankowy kontrahenta, umieszczony na "Białej Liście", przy wykorzystaniu mechanizmu podzielonej płatności (split payment).

## **NIP 8**

W terminie 21 dni od dnia rejestracji spółki należy złożyć formularz NIP 8, przy czym termin ten jest krótszy jeśli spółka zatrudnia pracowników. W jego treści podaje się m.in.: miejsce działalności spółki, przechowywania dokumentów księgowych, czy numery rachunków bankowych.

## **VAT - R**

Jeśli spółka zamierza być vatowcem, to powinna złożyć formularz VAT – R. Jako najwcześniejszą datę, od której będzie vatowcem, może wskazać dzień następujący po dniu złożenia formularza. Zgodnie z ogólną zasadą, podatnikowi przysługuje zwolnienie z VAT, jeśli w skali roku jego obroty nie przekroczą kwoty 200 000 zł. Jeśli spółka zaczyna działalność w trakcie roku, kwota zwolnienia jest proporcjonalnie mniejsza. Niektóre rodziaje działalności, (np. usługi doradcze lub prawne) nie podlegają zwolnieniu z VAT. W takiej styuacji bez względu na obrót spółka musi być vatowcem. Przykładem tego typu działalności są usługi doradcze i prawne.

#### **CRBR**

Po rejestracji spółki trzeba złożyć wniosek do Centralnego Rejestru Beneficjentów Rzeczywistych. Należy tego dokonać w terminie 7 dni roboczych od dnia wpisu spółki do KRS. Zaniechanie tego obowiązku zagrożone jest karą do 1 000 000 zł.

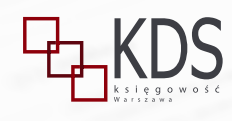

## **02 Jak zapewnić adres spółce?**

Spółka, żeby mieć swoją siedzibę, musi posiadać tytuł prawny do lokalu. Najczęściej jest to umowa najmu, która ma zastosowanie również w przypadku usług świadczonych przez wirtualne biura.

Bardzo często umowy najmu zawierane są przez spółki z ich wspólnikami lub członkami zarządu. W przypadku, gdy wynajmującym jest członek zarządu, spółka nie może być reprezentowana przez zarząd przy zawarciu takiej umowy, lecz przez pełnomocnika powołanego uchwałą zgromadzenia wspólników. Warunki umowy powinny mieć charakter rynkowy. Jeśli kwota czynszu jest za niska ,to w spółce powstaje przychód do opodatkowania. W przypadku za wysokiego czynszu, urząd skarbowy może podejrzewać, że najem jest sposobem na wyjęcie pieniędzy ze spółki, aby uniknąć podwójnego opodatkowania.

Gdy lokal udostępniany jest spółce nieodpłatnie, to mamy do czynienia z umową użyczenia. Spółka osiąga wtedy przychód, który polega na tym, że nie musi ponosić kosztów czynszu. Taki przychód powinien zostać opodatkowany.

Umowa najmu powinna być sporządzona na piśmie. W przypadku rejestracji spółki na VAT, urząd skarbowy zażąda przedstawienia umowy najmu.

## **03 Jak dofinansować spółkę?**

Spółka z ograniczoną odpowiedzialnością to forma prawna, której głównym celem jest ochrona majątku wspólników. Odpowiada za swoje zobowiązania całym swoim majątkiem, natomiast wierzyciel nie ma prawa - co do zasady - dochodzić zaspokojenia od wspólników. Wobec tego, spółka z ograniczoną odpowiedzialnością nie powinna być za mocno wyposażana w majątek, ponad to, co jest jej niezbędne do prowadzenia działalności.

#### **Pożyczka od wspólnika**

Gdyby spółce zabrakło środków, mogą dokapitalizować ją wspólnicy. Najprostszym sposobem dofinansowania jest udzielenie pożyczki przez wspólników. Od tej umowy nie trzeba odprowadzać podatku od czynności cywilnoprawnych, gdy pożyczającym jest wspólnik spółki. Umowy takiej też nie zgłasza się do urzędu skarbowego. Należy pamiętać, że jeśli wspólnik jest jednocześnie członkiem zarządu, to przy zawarciu takiej umowy spółka nie może być reprezentowana przez zarząd, lecz przez pełnomocnika powołanego przez zgromadzenie wspólników.

Ta metoda jest bardzo dobra, gdy spółka potrzebuje środków tylko przez pewien okres swojej działalności (np. na rozruch), a potem może zmniejszyć kapitał, którym obraca. Gdy jest w stanie spłacić pożyczkę, to również odbywa to się bez jakichś zbędnych komplikacji, po prostu zwraca wspólnikowi kapitał z odsetkami lub bez (w zależności od tego czy umowy pożyczka była oprocentowana). W przypadku zapłaty odsetek, spółka powinna potrącić należny od nich podatek.

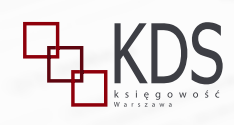

### **Podwyższenie kapitału zakładowego**

Może nastąpić na mocy postanowień umowy spółki, pod warunkiem że zostało to przewidziane w jej treści, a także określono maksymalną wysokość kapitału i termin do którego może nastąpić podwyższenie. W innych okolicznościach wymaga zmiany umowy spółki i złożenia wniosku do KRS.

W drodze podwyższenia kapitału zakładowego poprzez zmianę umowy spółki mogą zostać przyjęci nowi wspólnicy, którzy obejmą udziały w podwyższonym kapitale zakładowym.

Zwrot dofinansowania jest o wiele bardziej skomplikowany niż, gdy mamy do czynienia z pożyczką. Z reguły konieczna jest zmiana umowy spółki, wniosek do KRS, ogłoszenia w MSiG, które informują wierzycieli o obniżeniu kapitału.

#### **Dopłaty do kapitału zakładowego**

Możliwość wniesienia dopłat do kapitału zakładowego musi być wprost przewidziana w umowie spółki, aby można było skorzystać z tej formy dokapitalizowania. Wobec tego, jeśli wspólnicy chcą taką opcję wprowadzić od razu, bez późniejszej zmiany umowy spółki, to spółka nie może zostać zarejestrowana przez system S24.

Gdy uchwalono dopłaty, to muszą być one nakładane i wnoszone równomiernie przez wspólników w stosunku do ich udziałów. Zwrot dopłat jest możliwy, gdy nie są wymagane na pokrycie straty wykazanej w sprawozdaniu finansowym. Procedura wymaga ogłoszenia i oczekiwania.

Wobec tego, dokapitalizowanie spółki przez pożyczki wspólników jest o wiele prostsze i bardziej elastyczne.

## **04 Jak wypłacić pieniądze ze spółki z o.o.**

Wszelkie wypłaty ze spółki z o.o. muszą mieć podstawę prawną np. wynagrodzenie członka zarządu z tytułu powołania, umowa o dzieło, umowa zlecenia, powtarzające się świadczenia niepieniężne, umowa o pracę, dywidenda. Nie można wypłacać pieniędzy tak, jak w przypadku jednoosobowej działalności gospodarczej, ponieważ spółka ma swój odrębny majątek.

Kwoty wypłacane, np. jako wynagrodzenie członka zarządu, z tytułu umowy zlecenia, o dzieło, za powtarzające się świadczenia niepieniężne itp., muszą mieć charakter rynkowy i powinny wiązać się z rzeczywistym ekwiwalentem w postaci usług czy towarów.

#### **Wynagrodzenie członka zarządu z tytułu powołania**

Stanowi koszt spółki, wobec tego niweluje efekt podwójnego opodatkowania. Opodatkowane jest w skali podatkowej, a zatem korzysta z kwoty wolnej od podatku. Nie jest obciążone składkami na ZUS, lecz 9% składką zdrowotną.

W celu przyznania wynagrodzenia członka zarządu konieczne jest podjęcie uchwały przez zgromadzenie wspólników spółki.

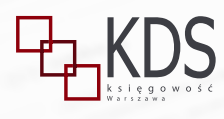

## **Umowa o dzieło**

Również stanowi koszt spółki. Opodatkowane progresywnie. Nie zachodzi konieczność odprowadzania składek na ZUS. Dodatkowo, jeśli w wyniku wykonania dzieła powstają prawa autorskie, istnieje możliwość skorzystania z autorskich kosztów uzyskania przychodu.

## **Zlecenie**

Jest szczególnie korzystne w przypadku umów z osobami studiującymi do 26 roku. Nie jest wtedy ozusowane oraz korzysta ze zwolnienia od podatku (do określonej kwoty). Zatem, całkowity koszt zlecenia w wielu przypadkach równy jest kwocie netto wypłaconej na rękę. Stanowi koszt spółki.

#### **Powtarzające się świadczenia niepieniężne**

Ich obowiązek musi być przewidziany w umowie spółki. System S24 nie pozwala na ich wprowadzenie. Wobec tego, zaistnieje konieczność skorzystania z formy aktu notarialnego przy zawarciu umowy spółki lub jej zmiany.

Opodatkowane są według skali podatkowej, przysługuje kwota wolna od podatku, brak obciążenia składkami ZUS, w tym zdrowotną. Wynagrodzenie za te świadczenia powinno być wypłacane nawet, jeśli spółka ponosi straty. Stanowi koszt spółki.

Nie mogą mieć charakteru ciągłego, ani polegać na sprawowaniu funkcji członka zarządu.

#### **Umowa o pracę**

Jest to jedna z najmniej opłacalnych form prawnych. W pełni ozusowana i opodatkowana progresywnie, jednak stanowi koszt spółki.

## **Dywidenda**

Wypłacana może być tylko wtedy, gdy spółka osiąga zysk, po zakończeniu roku (w niektórych sytuacjach możliwa jest wypłata zaliczki na poczet dywidendy). Opodatkowana ryczałtowo – 19% podatku dochodowego, nieozusowana. Nie stanowi kosztu spółki, ale w niektórych przypadkach, wypłata dywidendy może być korzystna podatkowo w porównaniu do jednoosobowej działalności gospodarczej.

Wypłacając dywidendę należy pamiętać, że wypłaca się wspólnikom kwotę netto (po potrąceniu podatku), a podatek odprowadza spółka.

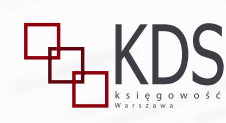

## **05 Jak przeprowadzić zgromadzenie wspólników?**

#### **Jakie czynności wymagają uchwały zgromadzenia wspólników**

W przypadku spółki z ograniczoną odpowiedzialnością niektóre czynności wymagają uchwały zgromadzenia wspólników. Należą do nich m.in.: wypłata zysku, pokrycie straty, udzielenie członkom zarządu absolutorium, przyznanie członkom zarządu wynagrodzenia na podstawie powołania, powołanie członka zarządu, odwołanie członka zarządu, zbycie lub nabycie nieruchomości itp.

#### **Zgromadzenie wspólników bez formalnego zwołania**

Najprościej przeprowadzić zgromadzenie wspólników w trybie art. 240 k.s.h., bez formalnego zwołania. Muszą być spełnione, jednak następujące warunki: reprezentowany jest cały kapitał zakładowy, nikt z obecnych nie wnosi sprzeciwu co do odbycia zgromadzenia ani co do spraw wniesionych do porządku obrad.

#### **Formalności przy zgromadzeniu wspólników**

Przebieg zgromadzenia wspólników i podjęte na nim uchwały powinny być zaprotokołowane pisemnie. Do takiego protokołu dołącza się listę obecności, którą podpisują wszyscy wspólnicy obecni na zgromadzeniu. Wspólnik może być reprezentowany na zgromadzeniu wspólników przez pełnomocnika, jeśli tego nie zabrania umowa spółki ani przepisy prawa. Pełnomocnictwo powinno być udzielone w formie pisemnej pod rygorem nieważności. Pełnomocnikiem nie może być członek zarządu, ani pracownik spółki.

Zgromadzenie wspólników może być także formalnie zwołane, co do zasady zwołuje je zarząd. Jednak, tryb ten jest bardziej sformalizowany, niż w przypadku zgromadzenia bez formalnego zwoływania.

Zwołuje się je za pomocą listów poleconych lub przesyłek nadanych pocztą kurierską, które należy wysłać co najmniej dwa tygodnie przed terminem zgromadzenia wspólników. Zamiast listu poleconego lub przesyłki nadanej pocztą kurierską, zawiadomienie może być wysłane wspólnikowi na adres do doręczeń elektronicznych albo pocztą elektroniczną, jeżeli uprzednio wyraził na to pisemną zgodę, podając adres, na który zawiadomienie powinno być wysłane. W takim zawiadomieniu należy wskazać datę i godzinę zgromadzenia, a także szczegółowy porządek. Jeśli przedmiotem zgromadzenia miałaby być zmiana umowy spółki, to należy dodatkowo wskazać proponowane zmiany.

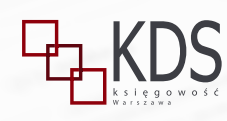

## **06 Jak przyznać wynagrodzenie członkowi zarządu?**

Najkorzystniejszą metodą przyznania wynagrodzenia członkowi zarządu jest podjęcie uchwały przez zgromadzenie wspólników spółki. Na jej podstawie ustanawia się wynagrodzenie z tytułu powołania. Wynagrodzenie przyznane w ten sposób opodatkowane jest według skali (progresywnie), przysługuje kwota wolna od podatku, nie jest ozusowane, jak w przypadku umowy o pracę, lecz ciąży na nim obowiązek zapłaty składki zdrowotnej.

Najkorzystniej podatkowo wypada do kwoty 30 000 zł rocznie (kwota wolna od podatku) – tylko 9% składki zdrowotnej, jeśli członek zarządu nie osiąga przychodów, które powodowałby, żeby nie mógł skorzystać z kwoty wolnej od podatku.

Najszybciej i najprościej podjąć taką na uchwałę na zgromadzeniu wspólników bez formalnego zwoływania, gdy reprezentowany jest cały kapitał zakładowy i nikt z obecnych nie wnosi sprzeciwu co do samego odbycia zgromadzenia i spraw wniesionych do porządku obrad.

Najlepiej, gdy kwota wynagrodzenia członka zarządu określona jest w wysokości brutto - stwarza najmniej problemów przy rozliczeniach kadrowych.

Wynagrodzenie członka zarządu stanowi koszt spółki, w tym okresie, w którym zostało wypłacone. Spółka wypłaca członkowi zarządu kwotę netto, a sama odprowadza podatek należny od tego wynagrodzenia.

Nieodpłatne pełnienie funkcji członka zarządu nie jest zakazane, jednak naraża spółkę na to, że potencjalna kwota wynagrodzenia, którą powinna wypłacać spółka, będzie wliczona w jej przychód. Ryzyko takie maleje w sytuacji, gdy członkiem zarządu jest wspólnik spółki, ponieważ może on spodziewać się ekwiwalentu w postaci dywidendy.

## **07 Jak zamknąć rok w spółce?**

#### **Sporządzenie sprawozdania finansowego**

Po zakończeniu roku obrotowego w spółce z o.o. należy sporządzić sprawozdanie finansowe w pliku XML w ciągu trzech miesięcy od zakończenia roku. Gdy rok obrotowy pokrywa się z rokiem kalendarzowym, sprawozdanie należy sporządzić do 31 marca. Powinno zostać podpisane przez osobę, która je sporządziła oraz członków zarządu. Najprostszym sposobem jest złożenie podpisów za pomocą ePUAP. Można również złożyć podpisy za pomocą kwalifikowanego podpisu elektronicznego lub osobistego. Jednak, wybór różnych rodzajów podpisu może powodować komplikacje techniczne.

Jeśli zarząd spółki jest wieloosobowy, sprawozdanie finansowe może podpisać co najmniej jedna osoba wchodząca w skład tego organu po złożeniu przez pozostałe osoby wchodzące w skład tego organu oświadczeń, że sprawozdanie finansowe spełnia wymagania przewidziane w ustawie. O wiele prościej jest, jednak podpisać sprawozdanie przez wszystkich członków zarządu, niż zbierać oświadczenia i załączać je do sprawozdania.

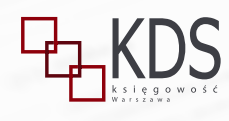

# 08. Jak sprzedać udziały w spółce? **08. Jak sprzedać udziały w spółce?**

## **Wniosek do RDF**

Następnie, sprawozdanie w pliku XML i skany uchwał o zatwierdzeniu sprawozdania oraz podziału zysku lub pokrycia straty wysyła się do Repozytorium Dokumentów Finansowych.

## **08 Jak sprzedać udziały w spółce?**

Sposób sprzedaży udziałów w spółce z o.o. zależy od tego, jaką metodą została założona.

- S24 w przypadku, gdy nie były **a) b)**wprowadzane zmiany poza systemem S24 możliwa jest sprzedaż poprzez ten system, zawsze również istnieje możliwość sprzedaży z udziałem notariusza,
- **h**) poza systemem S24 umowa sprzedaży udziałów wymaga poświadczenia podpisów przez notariusza.

Przed sprzedażą udziałów należy sprawdzić, czy na dokonanie takiej czynności nie potrzeba zgody spółki, jeśli nie ma w tym zakresie innych postanowień, a zgoda jest zastrzeżona, wtedy udziela jej zarząd. W umowie spółki należy również poszukać ewentualnych zapisów o pierwokupie lub pierwszeństwie nabycia udziałów.

Po zbyciu udziałów trzeba zawiadomić o tym samą spółkę.

Sprzedaż udziałów należy zgłosić do KRS, wpis w tym zakresie ma charakter informacyjny.

## **09 Jak przyjąć nowego wspólnika?**

Nowy wspólnik może pojawić się w spółce, w sytuacji, gdy któryś z pozostałych wspólników sprzeda mu chociaż część udziałów.

Innym sposobem pozyskania nowego udziałowca jest podniesienie kapitału zakładowego w drodze zmiany umowy spółki i utworzenia nowych udziałów, które zostaną objęte przez osobę zamierzającą przystąpić do spółki. Podwyższenie kapitału zakładowego będzie skuteczne z chwilą wpisu do KRS.

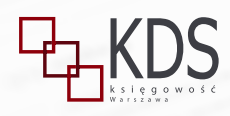

## **10 Jak zrezygnować z funkcji członka zarządu?**

Jeśli zarząd jest wieloosobowy, to rezygnacja następuje poprzez złożenia pisma pozostałym członkom zarządu. Gdyby chciał zrezygnować jedyny członek zarządu, to rezygnację składa wspólnikom zwołując jednocześnie zgromadzenie wspólników, jeśli umowa spółki nie zawiera innych postanowień. Zaproszenie na zgromadzenie wspólników zawiera oświadczenie o rezygnacji. Rezygnacja wywiera skutek w dniu następujący po dniu, na który zwołano zgromadzenie wspólników.

## **11 Jak dodać nowe PKD, którego nie ma w umowie spółki?**

Jeśli spółka zamierza prowadzić nową działalność, która do tej pory nie figurowała w samej umowie spółki (a nie tylko w KRS), to konieczna jest zmiana umowy spółki. Tryb postępowania zależy od tego, czy spółka została zarejestrowana przez system S24 i nie nastąpiły żadne zmiany poza tym system, czy też przy udziale notariusza.

Gdy spółka została założona przez S24 i nie nastąpiły żadne zmiany poza systemem, to można dodać nowy przedmiot działalności (PKD) przez ten system. W tym celu zgromadzenie wspólników podejmuje uchwałę w s24 o zmienianie umowy spółki, a zarząd przygotowuje wniosek o zmianę. Nowe PKD zostanie skutecznie dodane z chwilą wpisu do KRS.

Gdy spółka powstała poza systemem S24 lub powstała w tym systemie, ale nastąpiły wnioski poza systemem, to konieczna będzie wizyta u notariusza, a potem wniosek o zmianę przez Portal Rejestrów Sądowych. Zmiana będzie skuteczna z chwilą wpisu do KRS.

**10. Jak zrezygnować z funkcji członka zarządu?**

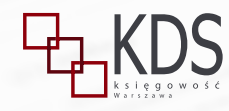

## **12 Jak zmienić adres spółki?**

Tryb postępowania będzie zależny od tego, czy spółka pozostanie w tej samej miejscowości, czy też nie.

- miejscowość nie ulega zmianie wystarczy **a) b)**uchwała zarządu i zgłoszenie do KRS – dla spółek założonych przez S24 w tym systemie (o ile nie było zmian poza system). W przypadku spółek rejestrowanych poza systemem S24 nie ma konieczności wizyty u notariusza, jednak wniosek składa się przez Portal Rejestrów Sądowych. Zmiana następuje z datą uchwały zarządu. W praktyce, niektóre urzędy skarbowe nakazują dokonać aktualizacji formularzy dopiero po wpisie do KRS.
	- miejscowość ulega zmianie konieczna jest zmiana umowy spółki i wniosek do KRS. W przypadku spółki spoza systemu S24, nie obędzie się bez wizyty u notariusza. Zmiana następuje z chwilą wpisu do KRS.

Należy pamiętać, aby dane adresowe zaktualizować na formularzu NIP 8 oraz VAT - R w przypadku, gdy spółka jest vatowcem.

## **13 Jak zawiesić spółkę?**

Zawiesić można działalność spółki, która nie zatrudnia pracowników. Do tego potrzebne będą:

- **1.** Pisemna uchwała o zawieszeniu działalności spółki podjęta przez zarząd,
- **2.** Oświadczenie o tym, że spółka nie zatrudnia pracowników,
- **3.** Wniosek do KRS (zwolniony od opłat) wraz z uchwałą i oświadczeniem

Można zawiesić spółkę na okres od 30 dni do 24 miesięcy.

Jeśli działalność spółki była zawieszona przez cały rok obrotowy, nie dokonywała ona odpisów amortyzacyjnych lub umorzeniowych oraz nie wystąpiły zdarzenia wywołujące skutki o charakterze majątkowym lub finansowym, to spółka nie musi sporządzać sprawozdania finansowego za ten rok.

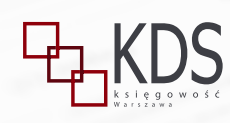

**JUŻ TERAZ W PRZEDSPRZEDAŻY!**

# **Spółki. W jakiej formie prowadzić biznes**

To już **III wydanie książki**, która w przystępny i praktyczny sposób ukazuje funkcjonowanie różnych rodzajów spółek, przedstawiając ich wady i zalety tak, aby przedsiębiorca mógł dokonać świadomego wyboru formy prowadzenia biznesu.

**[PRZEJDŹ DO SKLEPU](https://sklep.infor.pl/spolki-w-jakiej-formie-prowadzic-biznes-2023.html)**

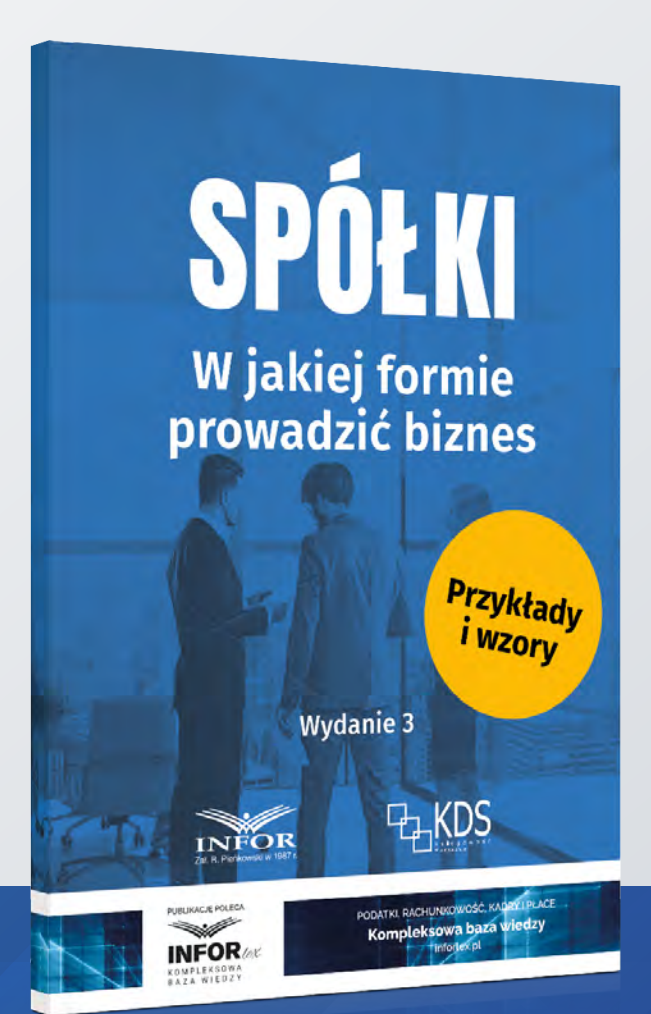

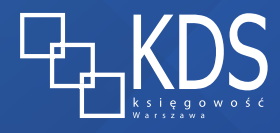

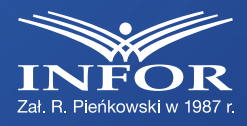